Муниципальное учреждение дополнительного образования «Дом творчества» Сланцевского муниципального района

Принята на заседании педагогического совета МУДО «Сланцевский ДТ» протокол от 31.08.2023 № 5

Утверждена распоряжением МУДО «Сланцевский ДТ» от 01.09.2023 № 147 р/од

# **ДОПОЛНИТЕЛЬНАЯ ОБЩЕРАЗВИВАЮЩАЯ ПРОГРАММА ТЕХНИЧЕСКОЙ НАПРАВЛЕННОСТИ**

# **ИНФОРМАШКА**

**Возраст обучающихся от 7 до 10 лет Срок реализации – 1 учебный год, 36 часов**

> Лошкарева Наталья Александровна, педагог дополнительного образования МУДО «Сланцевский ДТ»

Ленинградская область г. Сланцы

2023год

## **ПОЯСНИТЕЛЬНАЯ ЗАПИСКА**

*Нормативно-правовые основы разработки дополнительных общеобразовательных программ:*

- Закон РФ «Об образовании в Российской Федерации» (№273 ФЗ от 29.12.2012);
- Концепция развития дополнительного образования детей до 2030 года (утв. распоряжением Правительства Российской Федерации от 31 марта 2022 года №678-р)
- -Распоряжение Правительства Российской Федерации от 29 мая 2015 года № 996-р «Стратегия развития воспитания в Российской Федерации на период до 2025 года»;
- Порядок организации и осуществления образовательной деятельности по дополнительным общеобразовательным программам (Приказ Минобрнауки РФ от 27.07.2022 № 629)
- Постановление Главного государственного санитарного врача Российской Федерации от 28 сентября 2020 г. № 28 «Об утверждении санитарных правил СП 2.4.3648-20 «Санитарно-эпидемиологические требования к организациям воспитания и обучения, отдыха и оздоровления детей и молодёжи» (далее – СП 2.4.3648-20);
- Письмо Минобрнауки РФ от 18.11.2015 г. № 09-3242 «О направлении рекомендаций» (вместе Методическими рекомендациями по проектированию дополнительных общеразвивающих программ)

### **Направленность –** техническая**.**

**Вид программы** – Модифицированная программа создана на основе нескольких программ:

Дополнительная образовательная программа "Компьютерная графика" автора-составителя Васильевой Светланы Вячеславовны, педагога дополнительного образования

МОУ ДОД ДЮЦ «ЛАД», г. Ярославль;

Дополнительная образовательная программа «Основы компьютерной грамоты» автора Минибаева Д.М., педагога дополнительного образования МБОУ ДОД ЦЭВД «Желтый ветер» г. Тольятти;

«Компьютерная азбука» - Андрей Сухов.

**Предпосылки создания программы.** Идея создания программы обучению детей основам компьютерной грамотности возникла при изучении потребностей общеобразовательных учреждений в дополнительных образовательных услугах. Наши дети уже с самого рождения окружены всевозможной электронной техникой. Раннее приобщение ребенка к применению компьютерных технологий имеет ряд положительных сторон, как в плане развития его личности, так и для последующего изучения школьных предметов и в дальнейшей профессиональной подготовке,

облегчая дальнейшую социализацию ребенка, вхождение его в информационное общество. Компьютерные технологии в учебном процессе способствуют формированию познавательных и творческих способностей ребенка. Развивающая сторона занятий по приобщению к информационным технологиям направлена на формирование приемов учебной деятельности в условиях информатизации. Совсем скоро школа заставит ребенка обратиться к компьютеру для выполнения домашних заданий. Младший школьник должен быть готов сделать это самостоятельно, без помощи взрослого. К тому же компьютер поможет ребенку в реализации его творческих наклонностей. Он сможет рисовать, и писать, и делать мультики с помощью компьютера.

Данная программа направлена на формирование у детей младшего школьного возраста начальных знаний и навыков работы с текстовым и графическим редактором программы Windows. Дети обучаться работать с мышкой, правилам набора текста на клавиатуре и ознакомятся с инструментами графического редактора Paint.

### **Актуальность программы**.

Обусловлена постоянно растущим интересом общества к процессу компьютеризации образования. Программа ориентирована на любознательных детей, желающих получить знания в области компьютерной грамотности. «Информашка» дополнительная общеразвивающая образовательная программа, которая целенаправленно формируют умения и навыки работы с компьютером, Данная программа предусматривает развитие творческих способностей, коммуникативной компетентности у детей.

#### **Цель программы:**

Развитие личности ребенка, способного к творческому самовыражению через овладение первоначальными навыками работы с текстовым и графическим редакторами.

#### *Задачи*

#### *обучающие:*

- знакомство с основными возможностями компьютера и научить пользоваться ими;
- обучение создавать и обрабатывать графические и текстовые документы;

#### *развивающие:*

- расширение кругозора в области компьютерных технологий
- Развитие познавательного интереса к знаниям, стремления применять знания на практике;
- $\bullet$

#### *воспитательные:*

 способствование развитию фантазии, воображения, творческих способностей обучающихся;

- индивидуализация творческой деятельности;
- Развитие творческого подхода к работе за компьютером.

### *Отличительные особенности*

Этот курс представляет основу для дальнейшего изучения информационных технологий в будущем. По окончании данного курса, обучающиеся могут выбрать для дальнейшего обучения более сложный курс.

### *Возраст обучающихся* – 7-10 лет.

*Условия набора детей* –свободный набор при наличии свободных мест в учебной группе, осуществляется на основе заявлений родителей (законных представителей)

### *Сроки реализации -* 1 (учебный) год.

### *Формы подведения итогов реализации программы:*

Самостоятельное выполнение творческих работ, участие в конкурсах различной значимости, тестирование.

# **УЧЕБНО-ТЕМАТИЧЕСКИЙ ПЛАН. СОДЕРЖАНИЕ ПРОГРАММНОГО МАТЕРИАЛА**

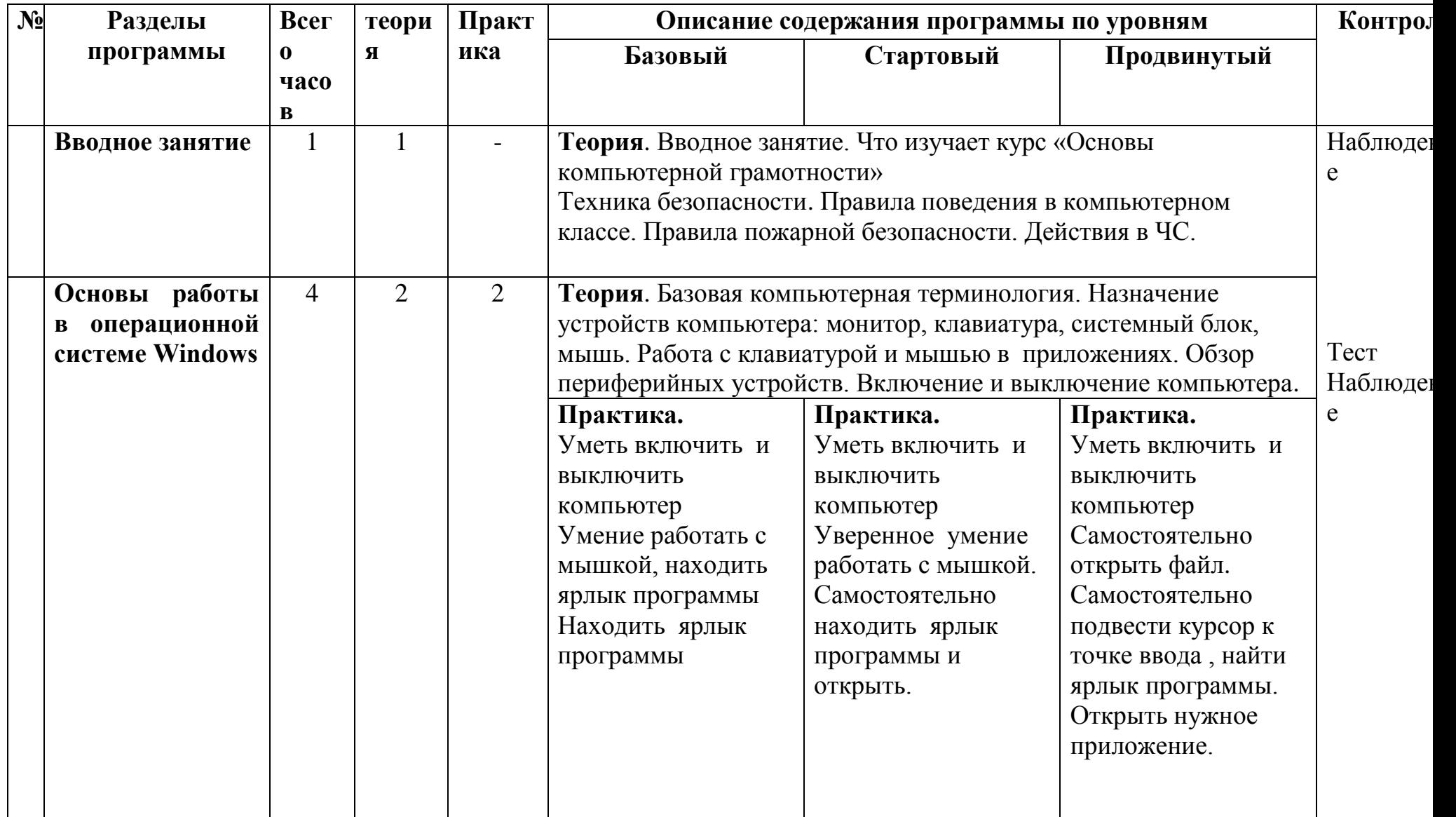

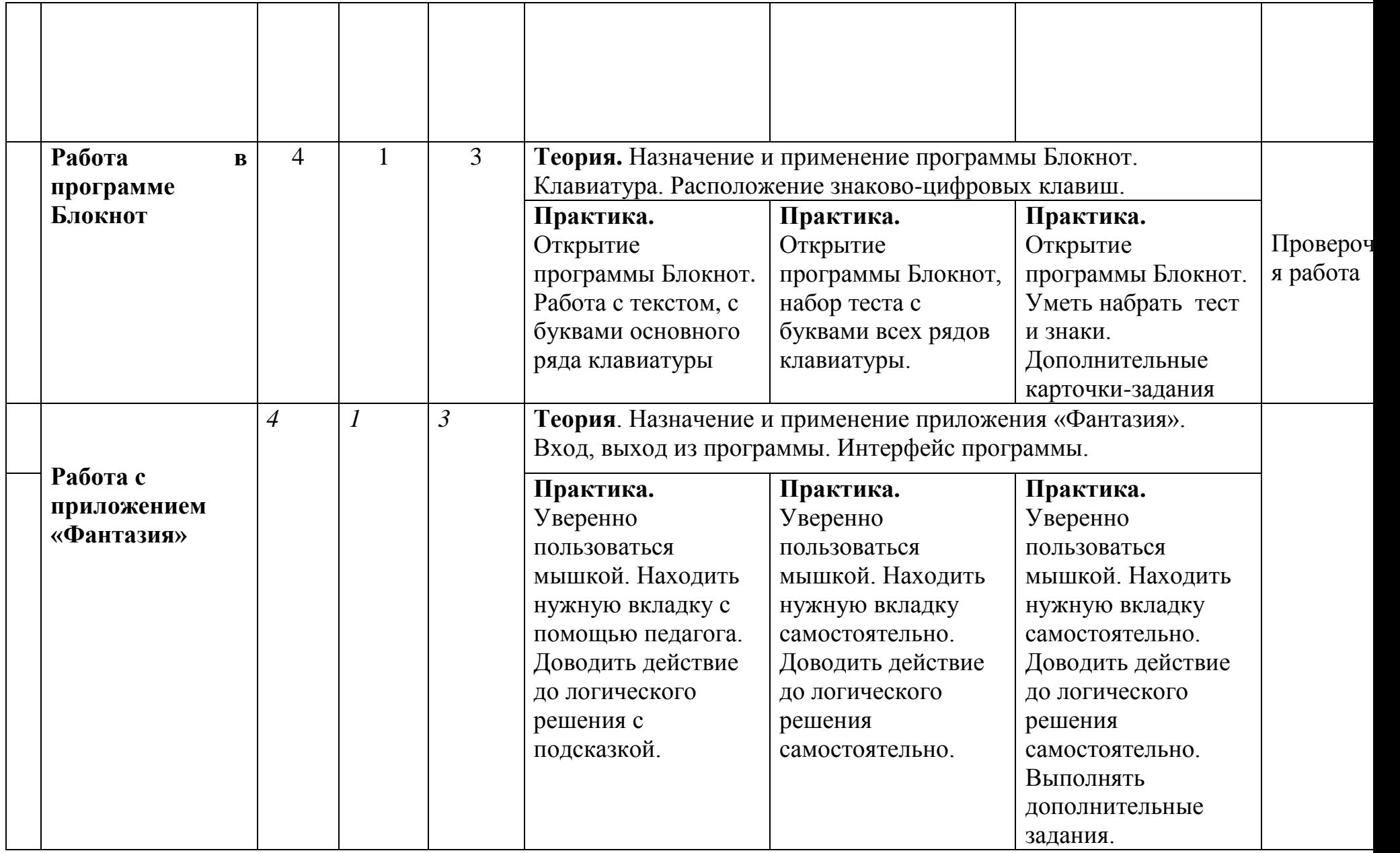

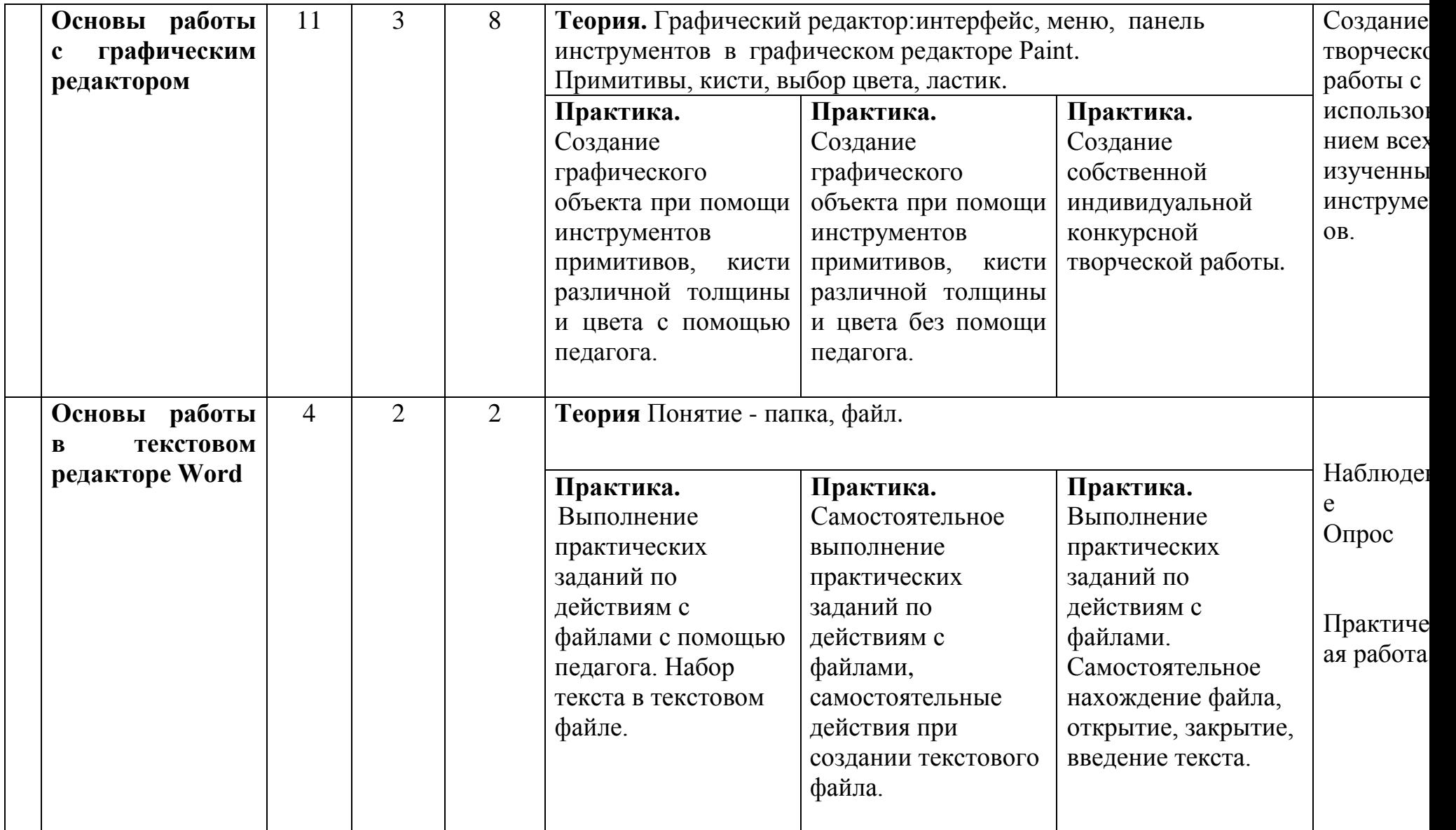

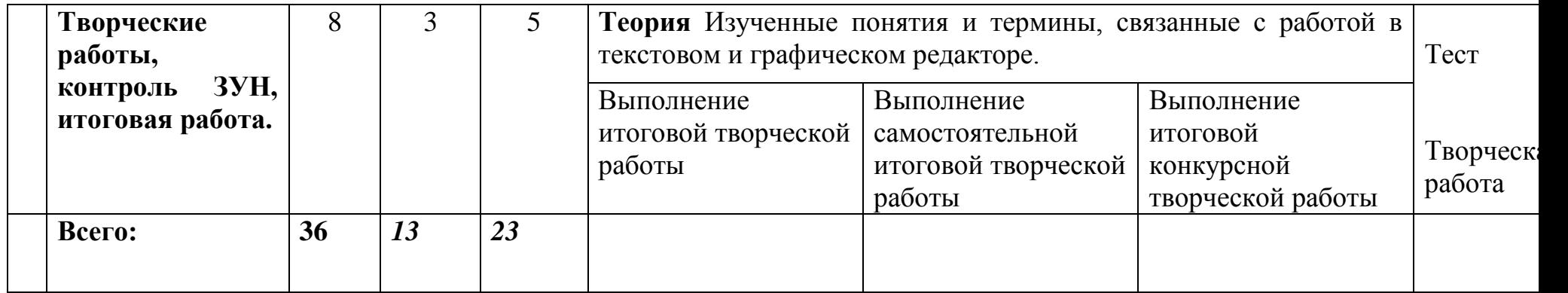

# *ОРГАНИЗАЦИОННО-ПЕДАГОГИЧЕСКИЕ УСЛОВИЯ*

1) Опора на психолого-педагогические знания педагогов об особенностях работы с обучающимися младшего школьного возраста;

2) Актуализация способностей каждого ребенка в контексте его личностного развития и саморазвития.

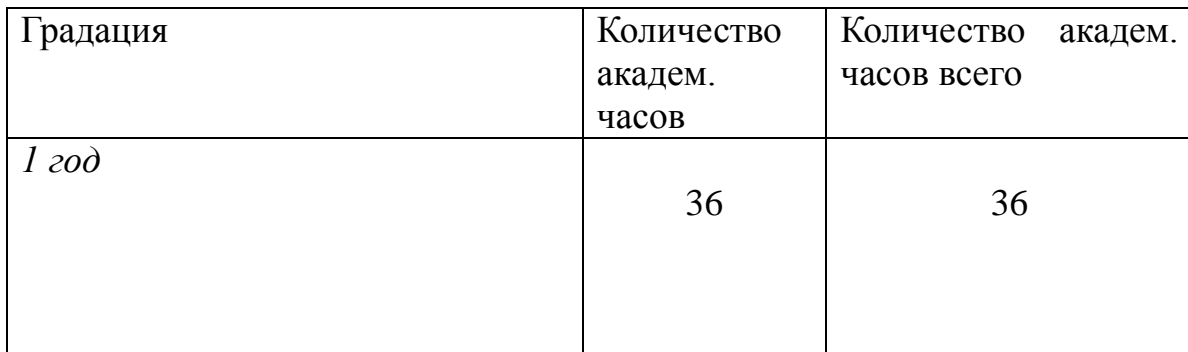

*Формы образования* – на базе образовательного учреждения

**Форма обучения -** очная. В случае введения ограничительных мер возможна организация дистанционного обучения.

### *Формы проведения занятий*

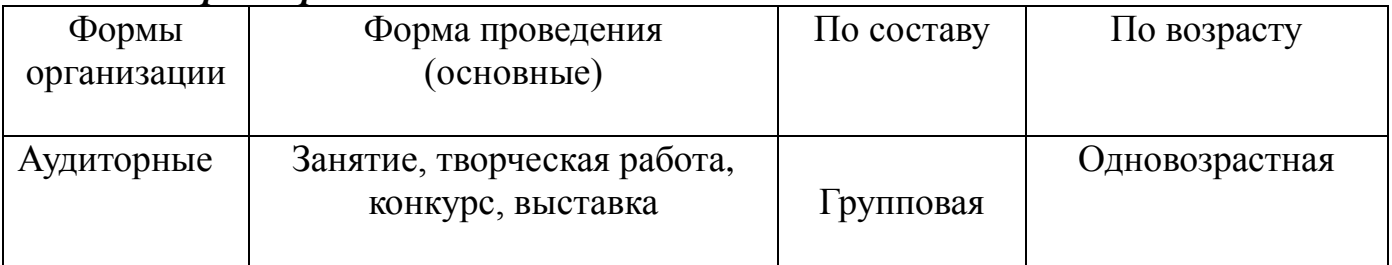

### *Календарный график (режим занятий)*

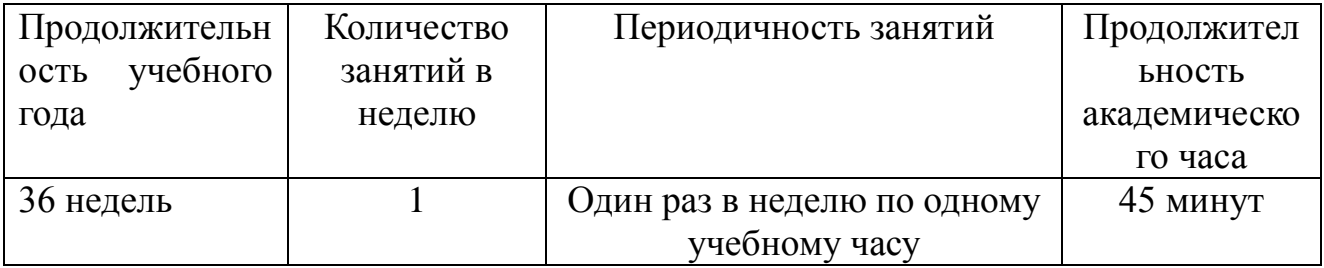

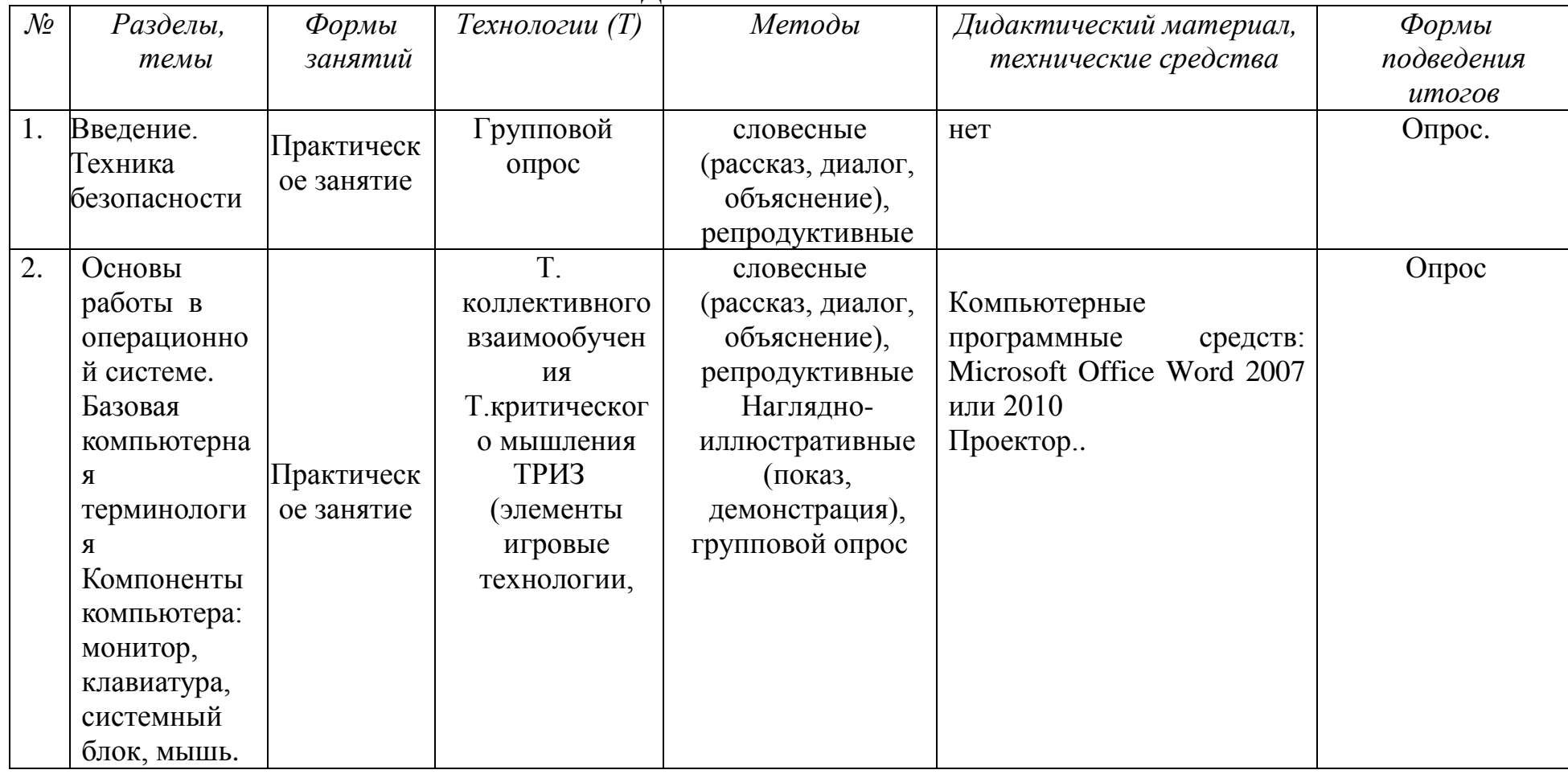

# **МАТЕРИАЛЬНО-ТЕХНИЧЕСКОЕ И МЕТОДИЧЕСКОЕ ОБЕСПЕЧЕНИЕ***:*

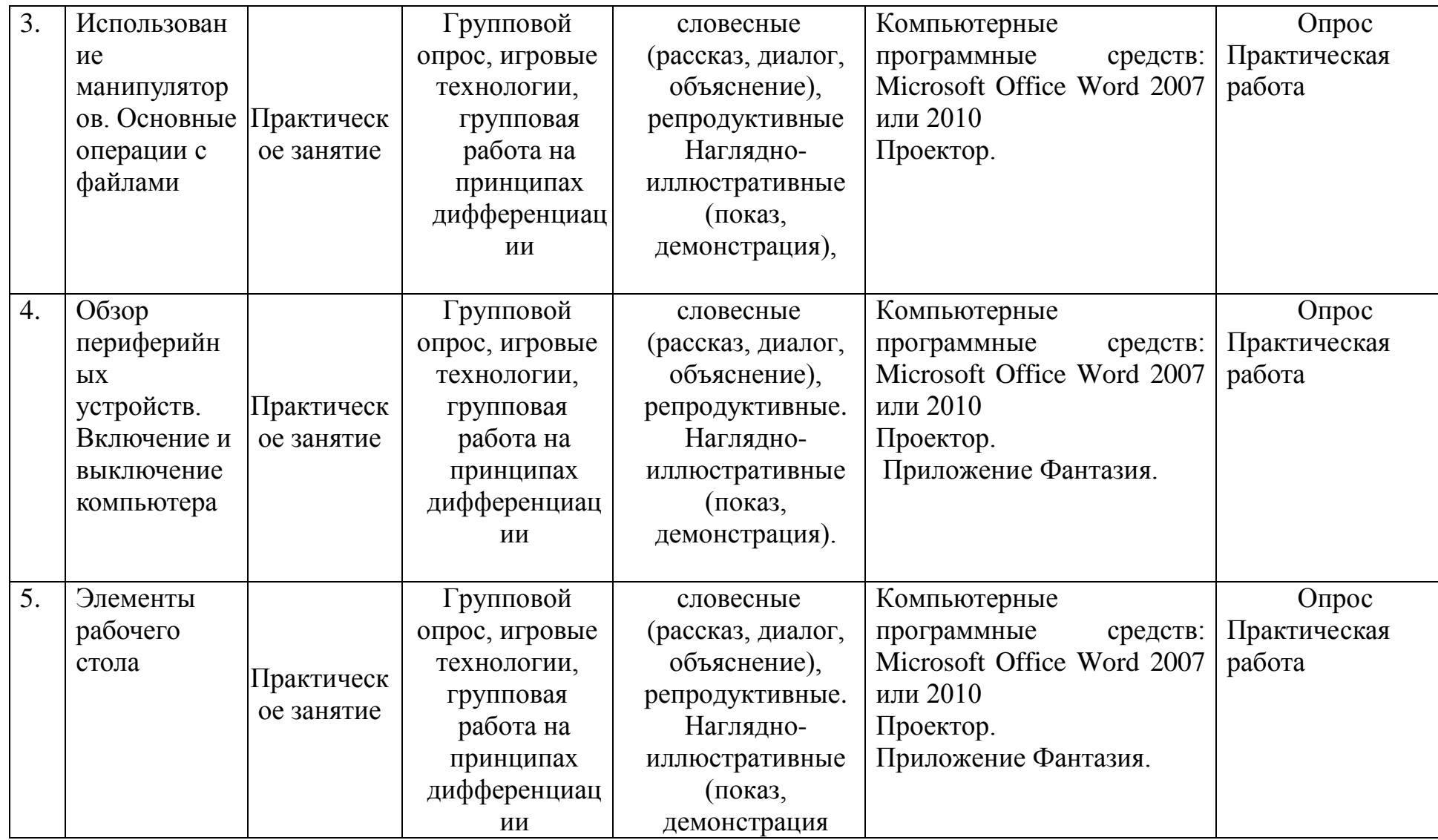

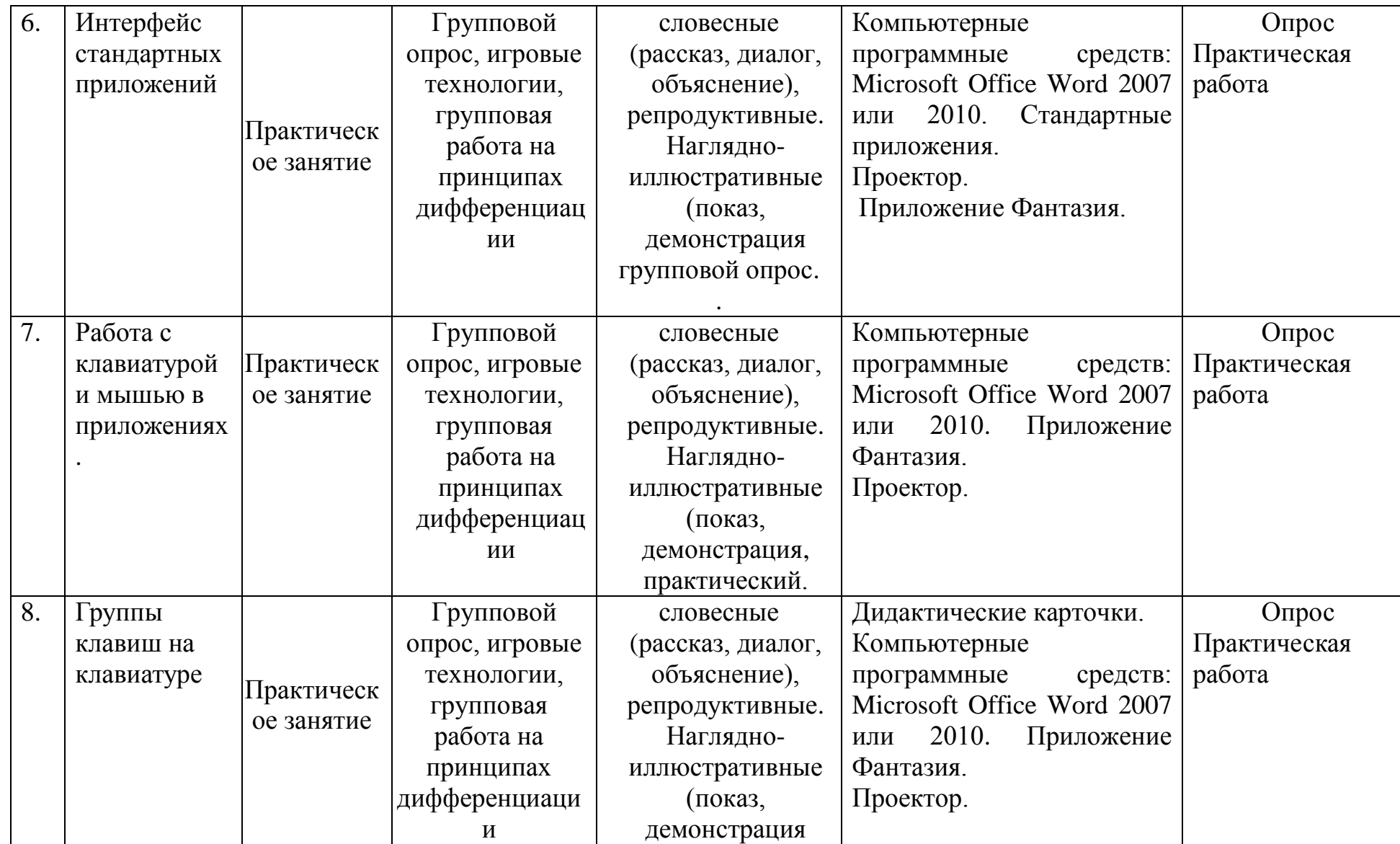

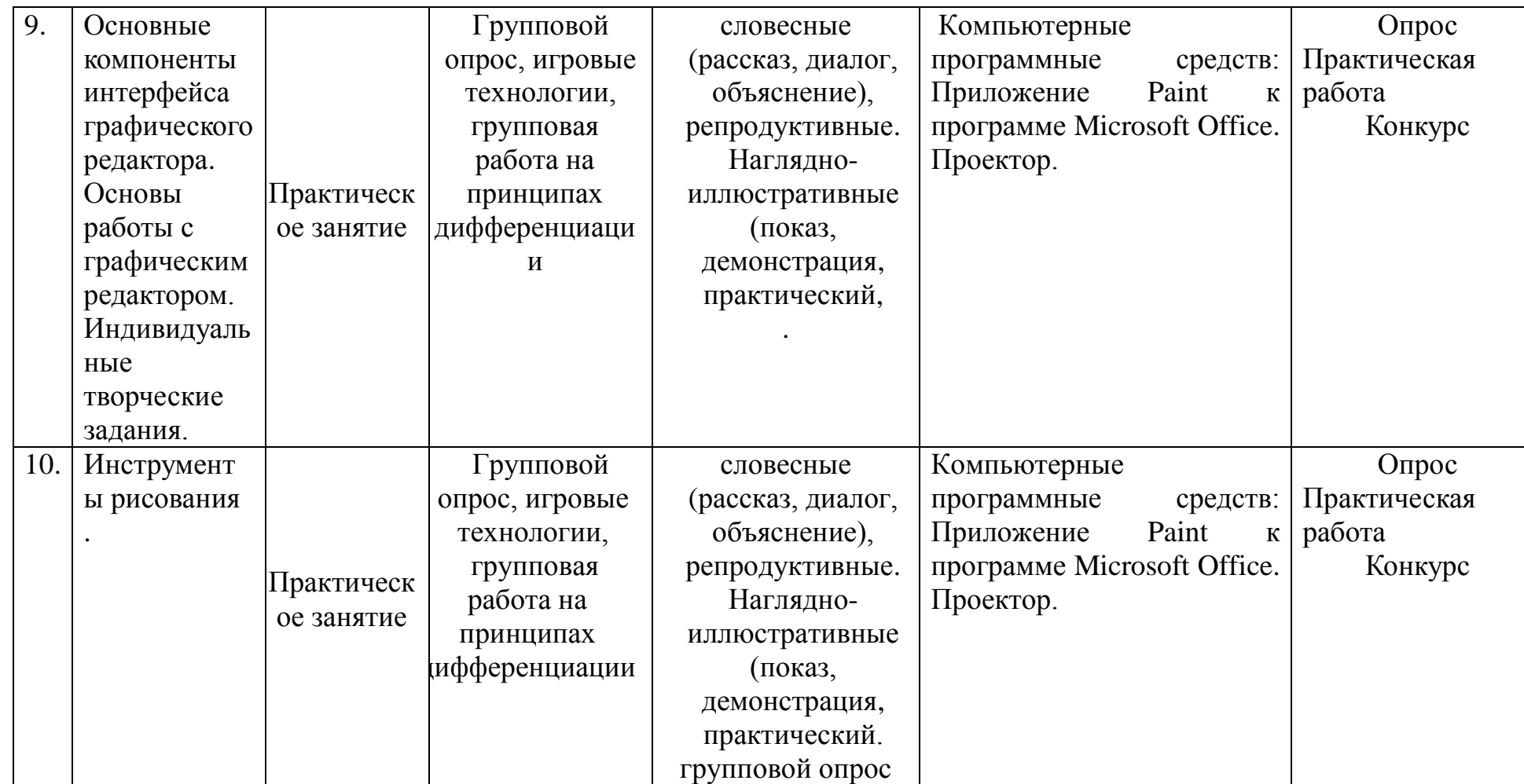

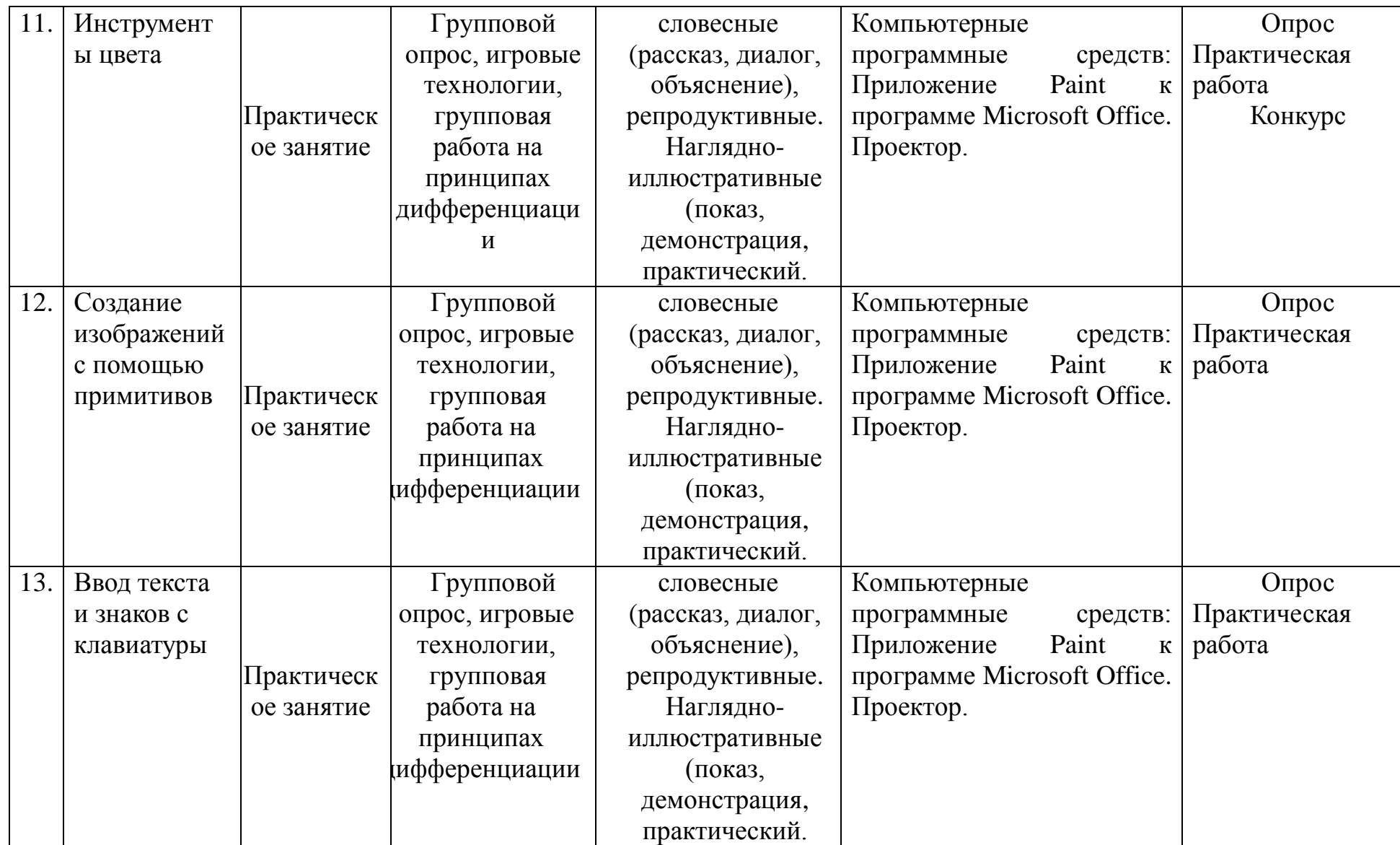

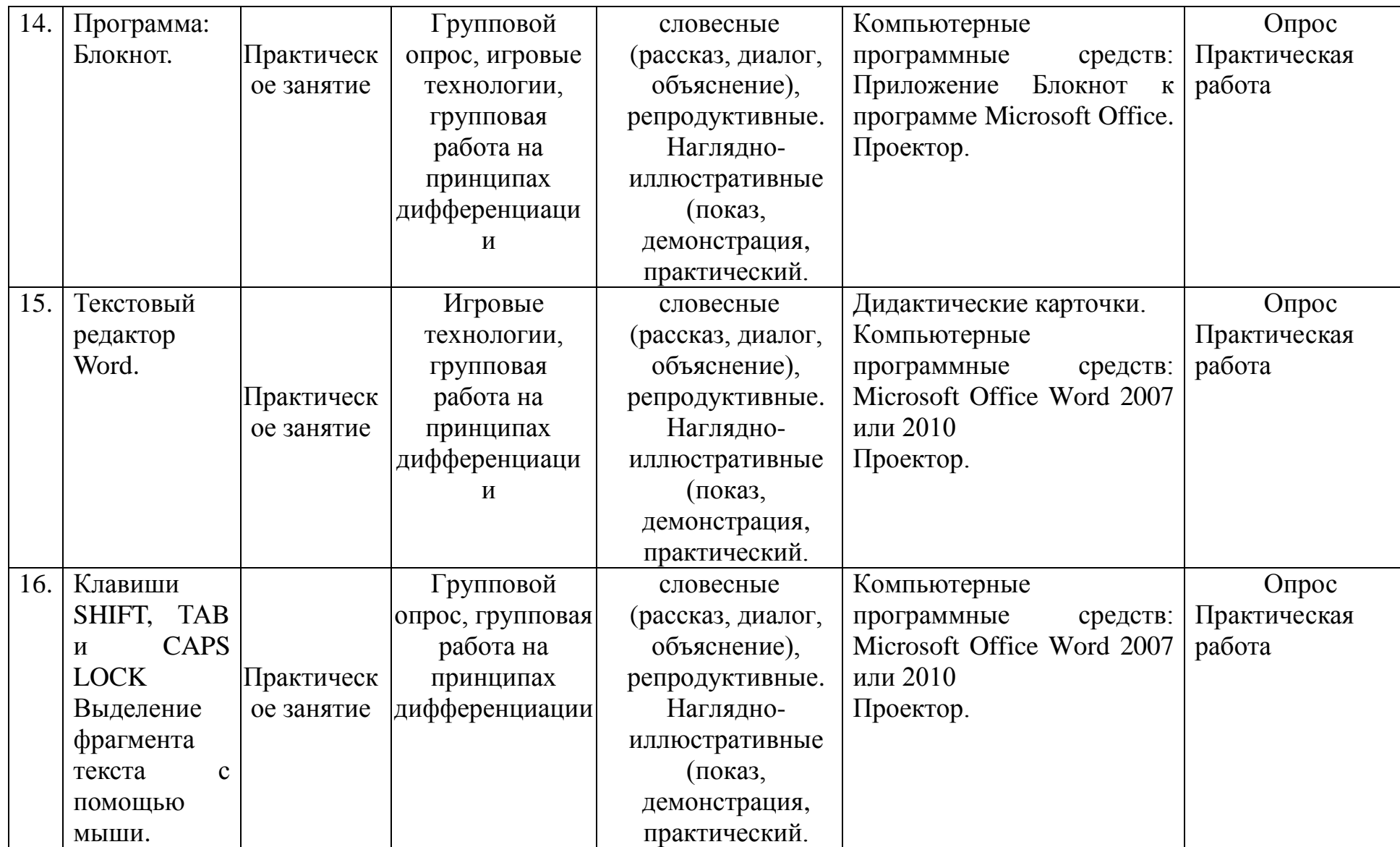

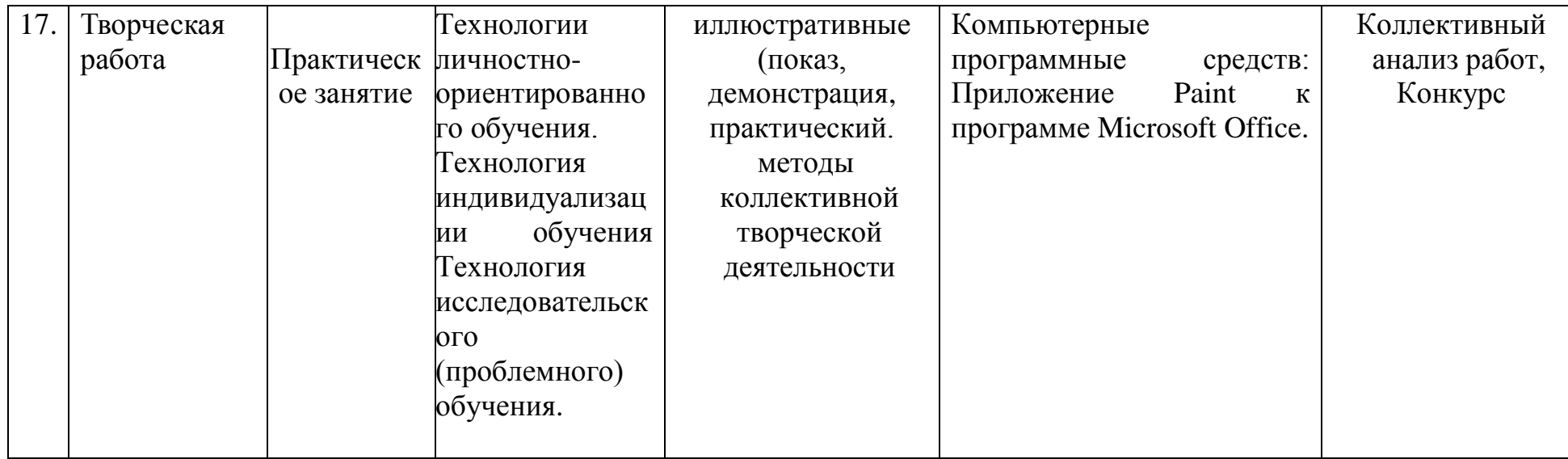

# **ПРОГНОЗИРУЕМЫЕ РЕЗУЛЬТАТЫ. СИСТЕМА ОЦЕНКИ**

### *1. Предметные:*

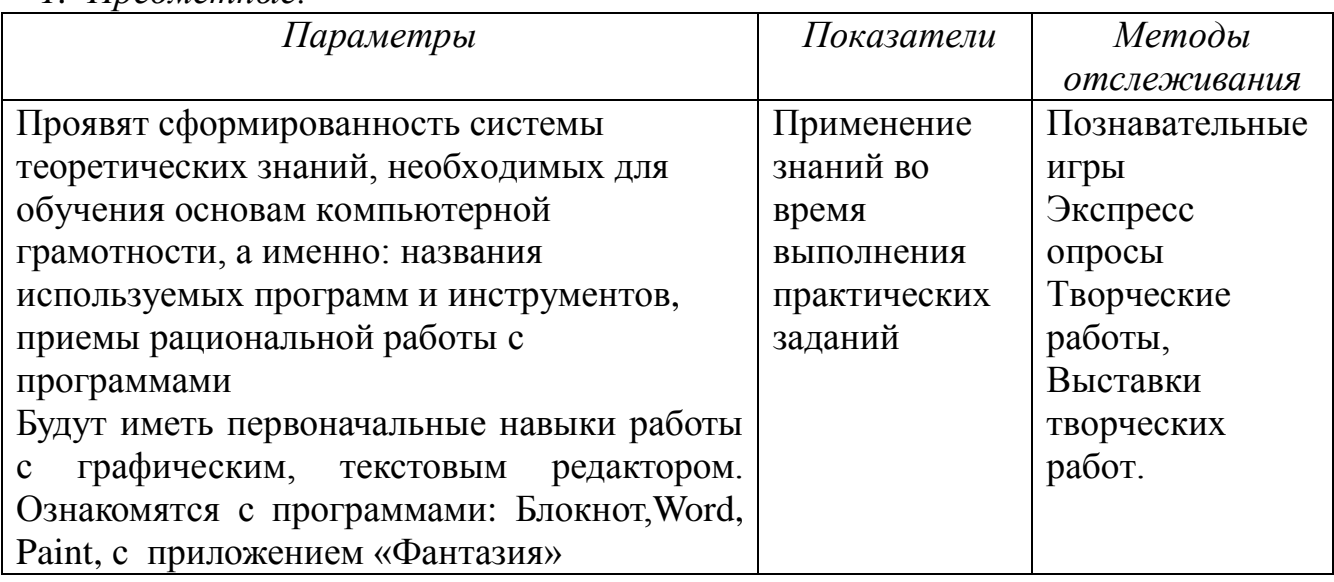

*2. Метаредметные:* 

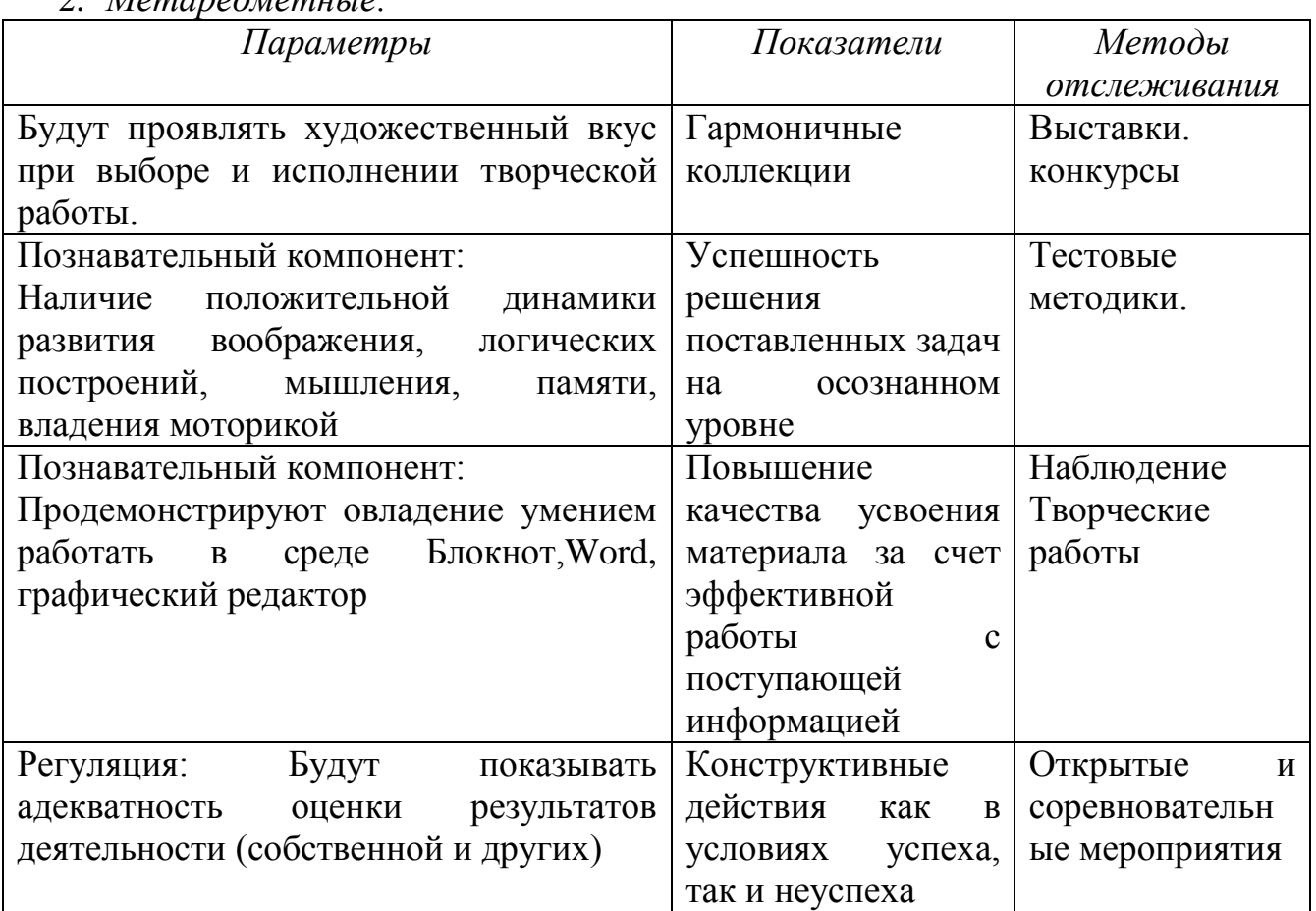

# *3. Личностные:*

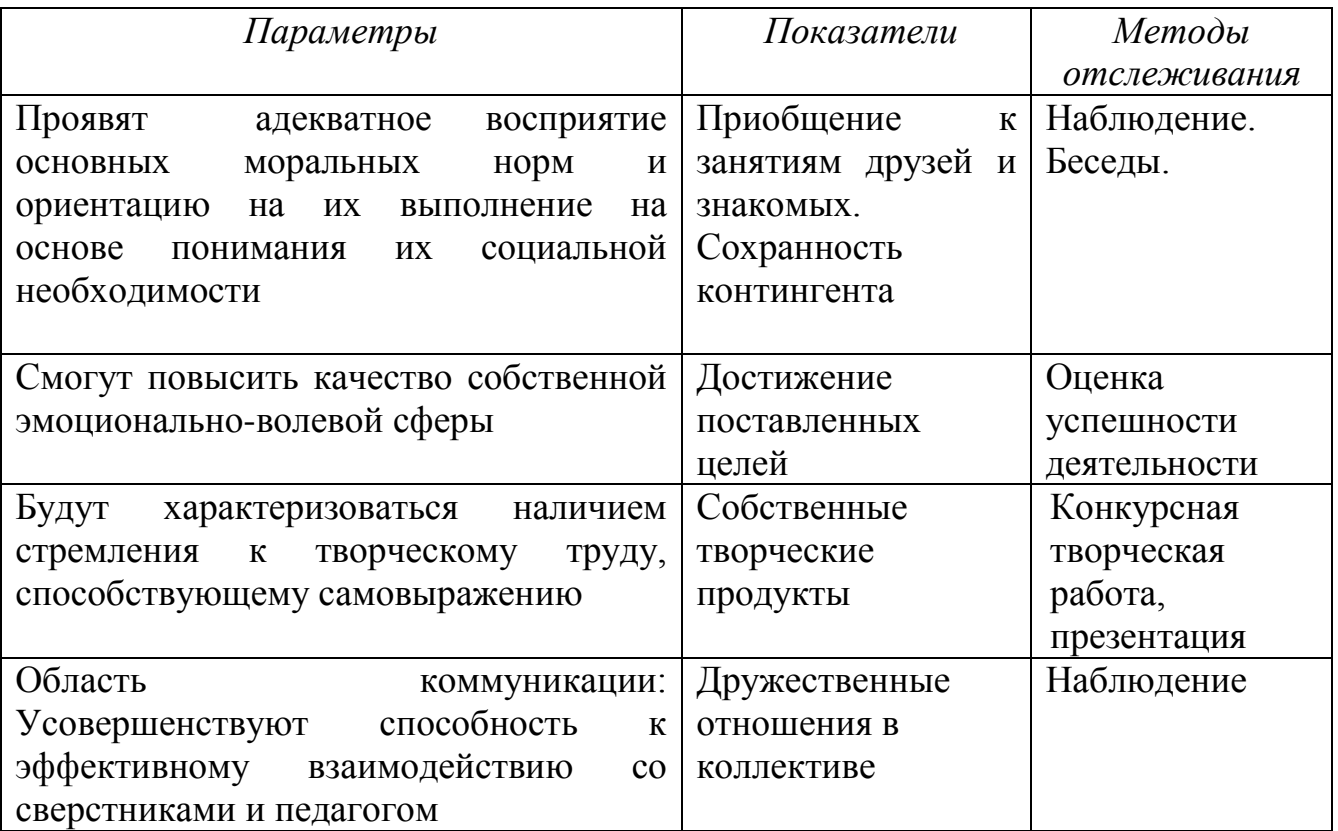

# *Формы и периодичность диагностики и аттестации*

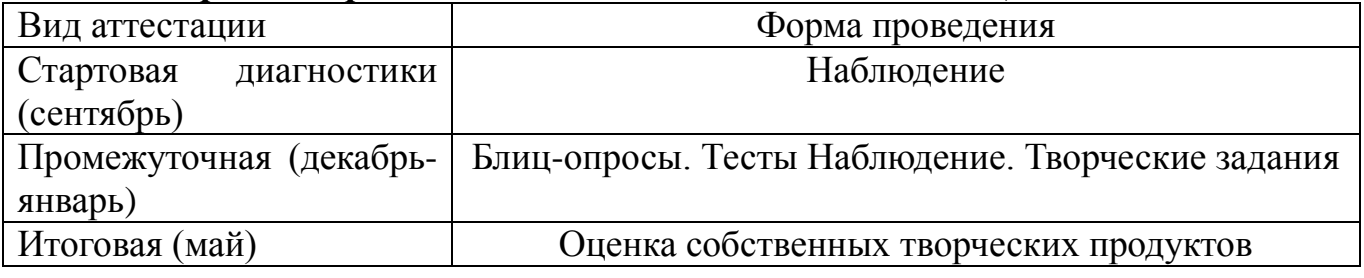

# **СПИСОК ИСПОЛЬЗОВАННОЙ ЛИТЕРАТУРЫ**

- Информатика: Лабораторный практикум. Создание простых текстовых документов в текстовом редакторе Microsoft Word 2000 / Авт.-сост. В.Н. Голубцов, А.К. Козырев, П.И. Тихонов. – Саратов: Лицей, 2003. – 64с.
- Компьютерный букварь для ржавых чайников, Левина Л.Т., издательство АСТ, 2018 г.
- Информатика. Учебник для 2 класса / Н.В. Матвеева, Н.К. Конопатова, Е.Н. Челак. – М.: БИНОМ. Лаборатория знаний, 2003. – 167 с.
- Персональный компьютер для школьников: учебный курс / Е.Я. Кривич. 2-е изд., перераб. – М.: Эксмо, 2007. – 544 с.: ил.
- Создание и редактирование текстов в среде OpenOffice.org (ПО для создания и редактирования текстов), Учебное пособие, Москва, А.В. Литвинова.
- Информатика дома и в школе, Ю.А. Первин, Санкт-Петербург, 2003 г.
- Первые шаги в мире информатики, С.Н. Тур, Т.П. Бокучаева, Санкт-Петербург, 2005 г.

## **РЕКОМЕНДУЕМЫЕ ИНТЕРНЕТ – РЕСУРСЫ**

- o **<http://www.zavuch.ru/methodlib/408/109954/#sthash.YxHLMEJd.dpbs>**
- o **[http://nsportal.ru/nachalnaya](http://nsportal.ru/nachalnaya-shkola/tekhnologiya/2012/07/09/dopolnitelnaya-obrazovatelnaya-programma-kompyuternaya)[shkola/tekhnologiya/2012/07/09/dopolnitelnaya-obrazovatelnaya](http://nsportal.ru/nachalnaya-shkola/tekhnologiya/2012/07/09/dopolnitelnaya-obrazovatelnaya-programma-kompyuternaya)[programma-kompyuternaya](http://nsportal.ru/nachalnaya-shkola/tekhnologiya/2012/07/09/dopolnitelnaya-obrazovatelnaya-programma-kompyuternaya)**
- o **<http://www.uchmet.ru/library/material/239418/119075/>**
- o **<http://limonmalina.com/programma-adobe-photoshop.html>**
- o **[PC-AZBUKA.RU](http://pc-azbuka.ru/)**

Приложение к программе «Информашка»

**Приложение 1**

## **Календарный учебный график – отдельный файл**

**Приложение 2**

### **ОЦЕНОЧНЫЕ МАТЕРИАЛЫ**

**Инструментарий по оценке результатов являются приложением к образовательной программе МУДО «Сланцевский ДТ» (прямая ссылка**  [https://myslanddt.ucoz.ru/documents19\\_20/prilozhenija\\_k\\_obrazovatelnoj\\_progra](https://myslanddt.ucoz.ru/documents19_20/prilozhenija_k_obrazovatelnoj_programme_dt.pdf)  $mme\_dt.pdf$ 

- Предметные результаты, теория стр. 30-31
- Предметные результаты, практика стр. 60-62
- Метапредметные результаты стр. 70-79
- Личностные результаты стр. 102-108

**Приложения с № 3**

### **Дидактический и методические материалы:**

- 1. Раздаточный материал находится у педагога
- 2. Электронный формат материалов хранится в компьютере методического кабинета МУДО «Сланцевский ДТ». Может быть предоставлено по запросу.